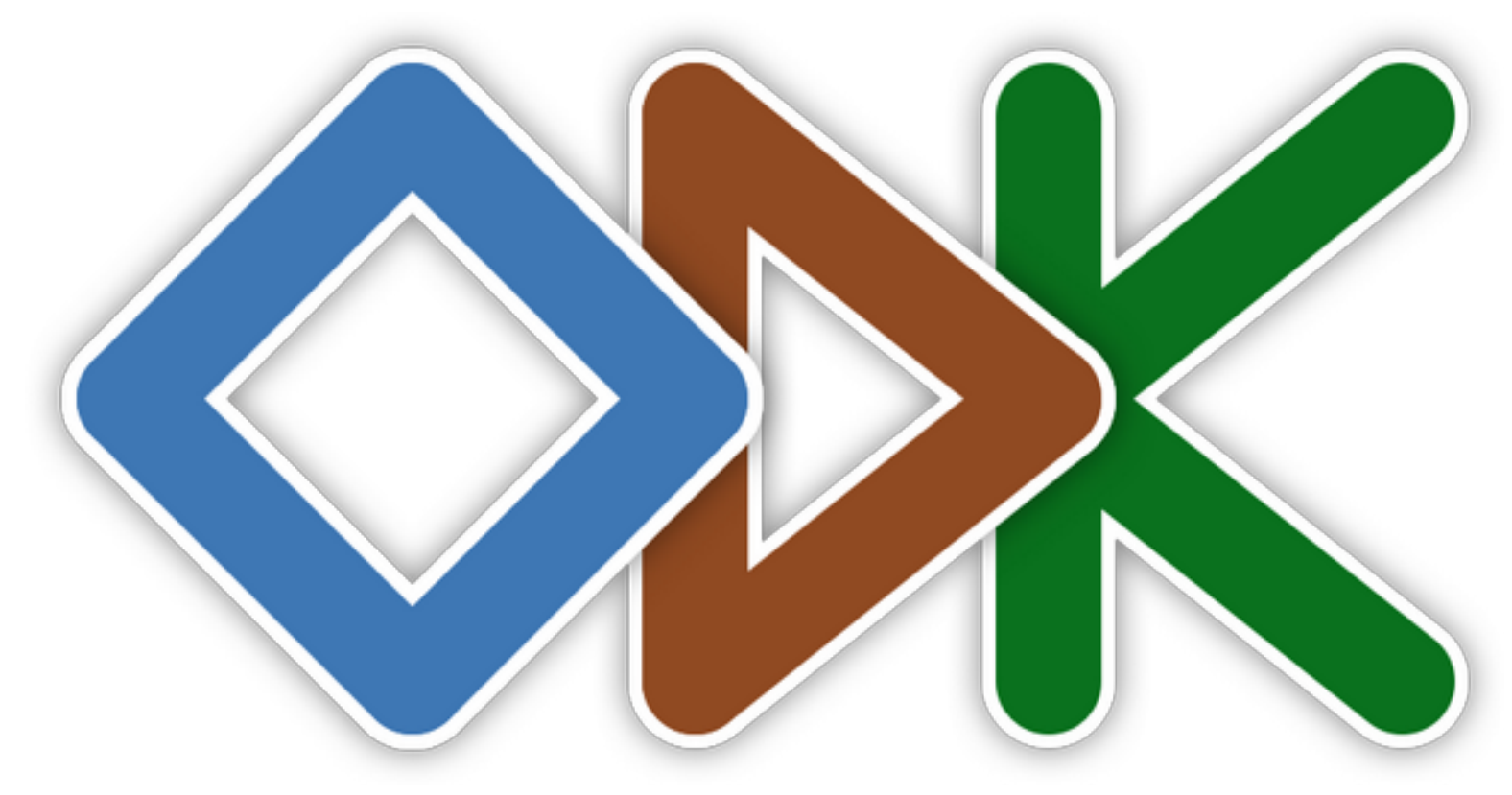

Open Data Kit Collect data anywhere

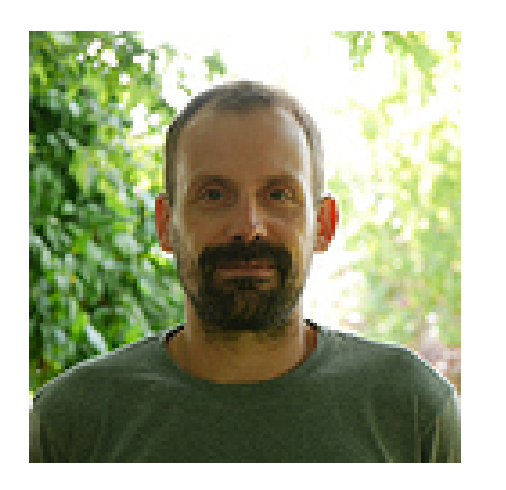

## Mathieu Bossaert

Informaticien / Écologue Responsable du SI du Cen Occitanie Membre de l'association GeoRezo Membre du « TAB » d'ODK Traducteur de Collect et Central

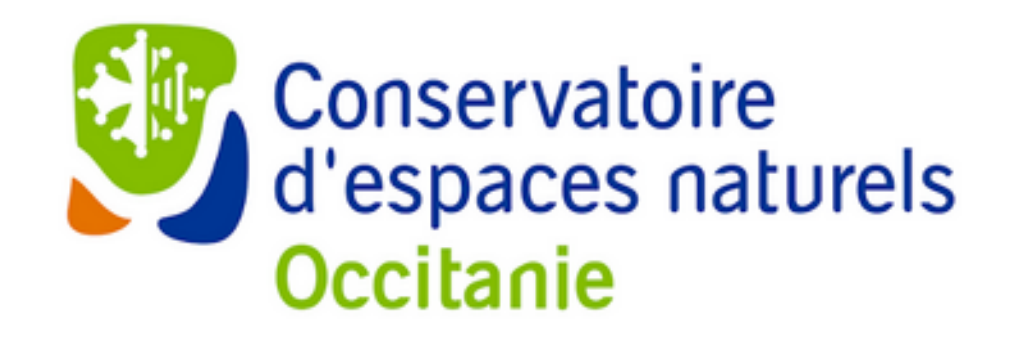

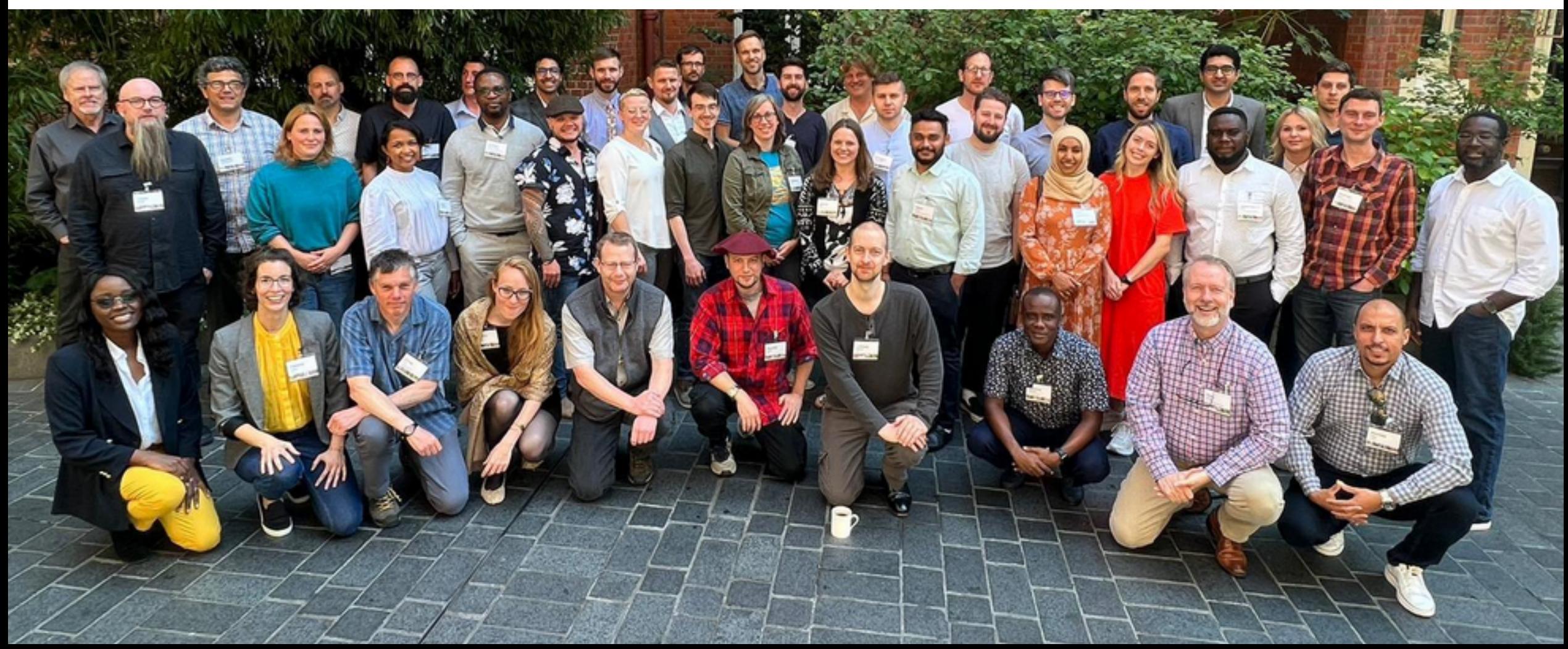

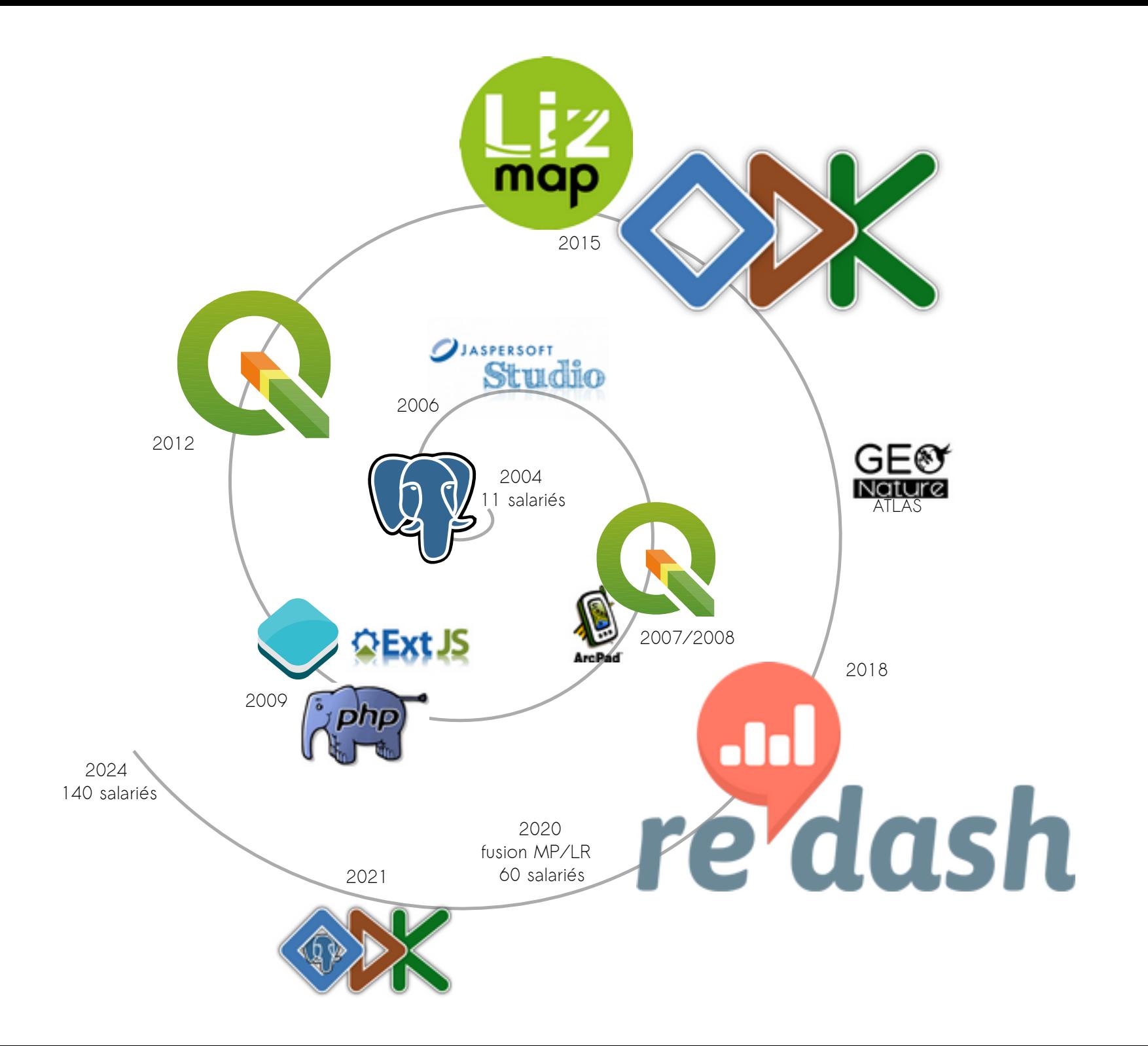

## Historique

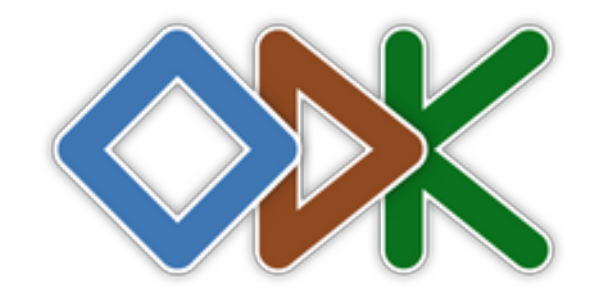

## Université de Washigton, 2008

→ congé sabbatique de Gaetano Boriello chez Google (Seatle) qui s'entoure de Carl Hartung, Yaw Anokwa, and Waylon Brunette

Il décède en 2015 et Richard Anderson lui succède à la tête du projet

→ l'équipe grossit jusqu'en 2016 au sein de l'UW mais l'équipe est convaincue que le projet aura plus d'impact s'il est porté par une structure privée

## Nafundi (ODK + ODK-X),  $\rightarrow$  2020

→ créée par Carl Hartung et Yaw Anokwa, arrivée d'Hélène Martin au départ de Carl Hartung

## GetODK (ODK), depuis 2020

Yaw Anokwa (CEO), Hélène Martin (CTO) (15 personnes environ)

## L'« écosystème »

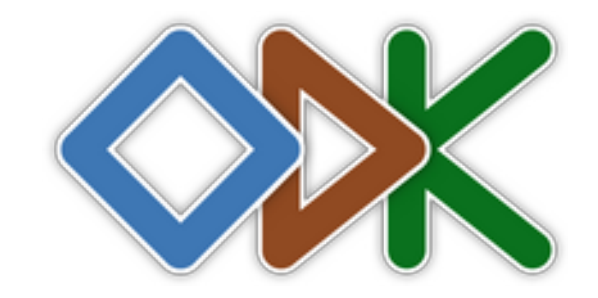

ODK Collect (Android) et ODK Central (serveur) s'appuient sur des composants ouverts et interopérables, produits / maintenus par GetODK, qui sont devenus des briques de base de l'industrie de la collecte de données mobile :

- → XLSForm Spécification de formulaires basée sur Excel
- → pyxform Librairie Python qui convertit les XLSForms en ODK Xforms
- → ODK XForms Spécification de formulaires basée sur la norme Xforms du W3C
- $\rightarrow$  OpenRosa APIs pour communication client/serveur des outils ODK
- $\rightarrow$  Enketo Express formulaires web compatible avec ODK

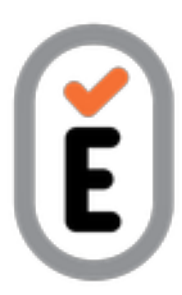

## L'équipe actuelle

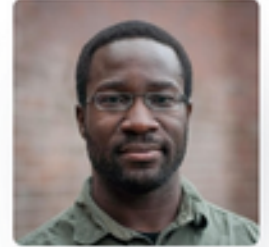

Yaw Anokwa CEO

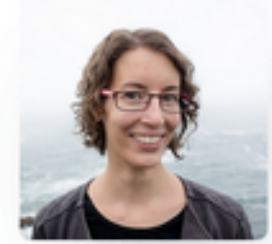

**Hélène Martin** CTO

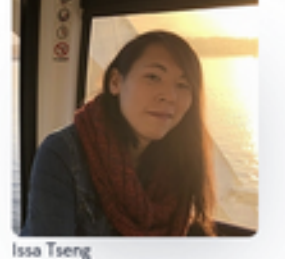

Designer

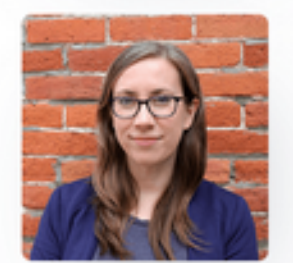

Kathleen Tuite Developer

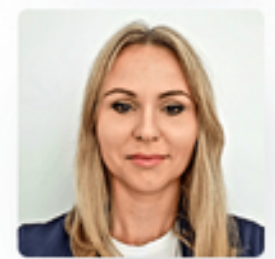

Dominika Bemke Tester

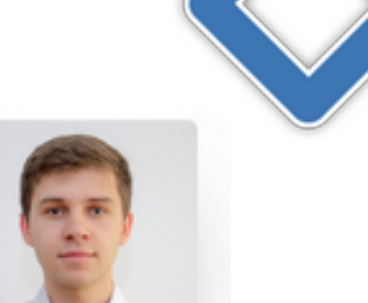

Grzegorz Orczykowski Developer

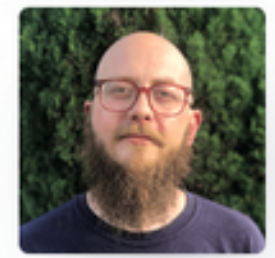

Trevor Schmidt Developer

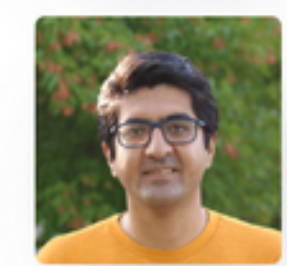

Sadiq Khoja Developer

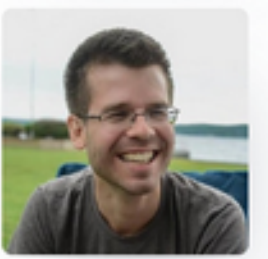

Matthew White Developer

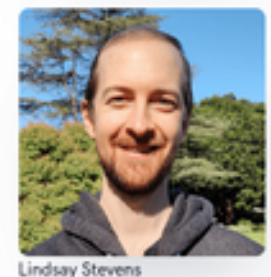

Developer

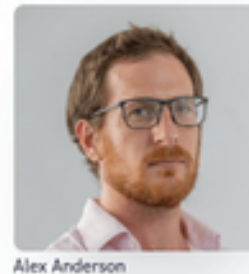

Developer

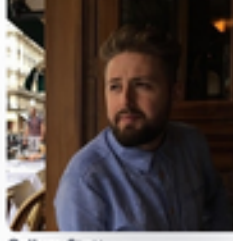

Callum Stott Developer

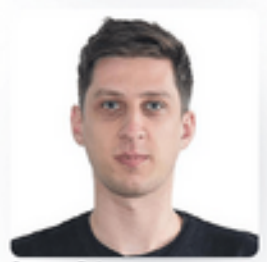

Szymon Rujner Tester

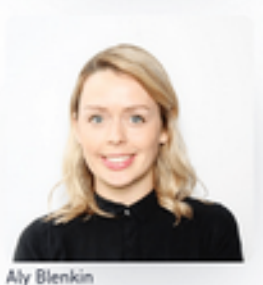

Designer

## La communauté

## Un forum vivant, trés accueillant

- $\rightarrow$  13000 membres inscrits
- $\rightarrow$  [https://forum.getodk.org](https://forum.getodk.org/)
- $\rightarrow$  qui facilite la [co-construction des outils](https://forum.getodk.org/t/provide-a-way-to-get-mbtiles-to-collect-without-having-to-connect-to-a-computer/42206)

## De précieux contributeurs

→ développeurs de solutions connexes (ruODK), traducteurs, démonstrateurs, « problem solvers »

## Un TAB (Technical Advisory Board)

→ amené à évoluer dans les prochaines semaines pour être plus inclusif et plus représentatif de la communauté

 $\rightarrow$  notes et « replays » des réunions mensuelles sont publiques <https://forum.getodk.org/tag/tab-meeting>

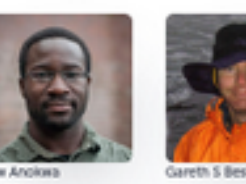

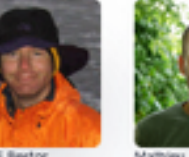

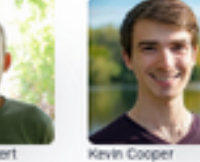

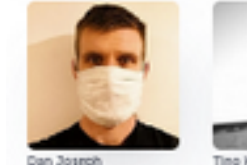

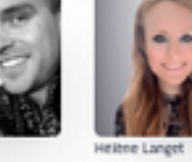

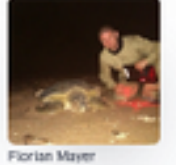

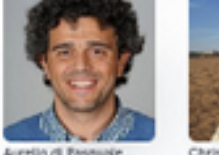

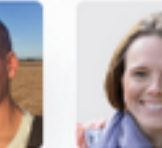

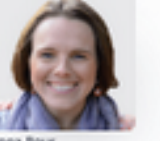

## Fonctionnalités

### Saisie contrôlée

- $\rightarrow$  Des types & des apparences
- $\rightarrow$  Contraintes (bornes de valeurs, expressions régulières)
- → Listes déroulantes (simple / en cascade)
- → Basées sur des **référentiels** internes ou externes
- $\rightarrow$  Sélection sur carte
- $\rightarrow$  Capture de médias (image & son)  $\rightarrow$  QR codes

## Géolocalisation

 $\rightarrow$  GPS interne ou externe (ex. RTK)

### **Cartographie**

 $\rightarrow$  points, lignes et polygones  $\rightarrow$  au clic ou automatique

Champs calculés

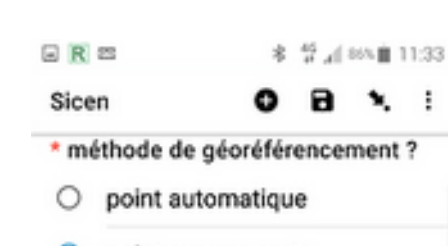

- point sur une carte
- liane polygone
- Saisie de coordonnées
- \* point sur carte

Voir ou changer la position

Latitude: N 46°8'40.96214" Longitude: 0 1°10'19,66336" Altitude: 56,3m Précision: 0,01m

< RETOUR **SUIVANT**  cartographie des herbiers de l'Etang de Vic avec ODK

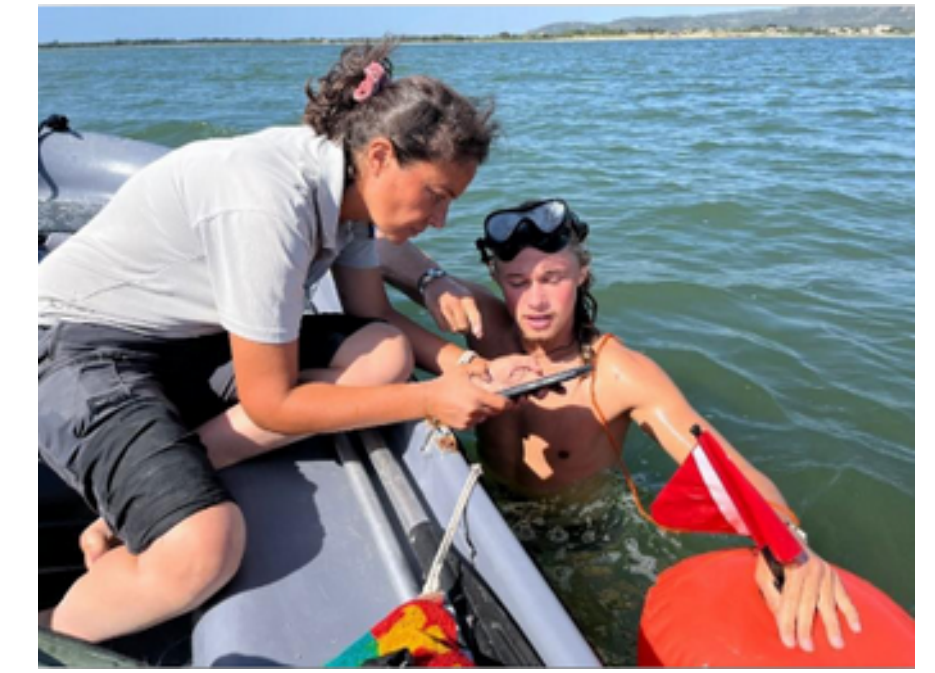

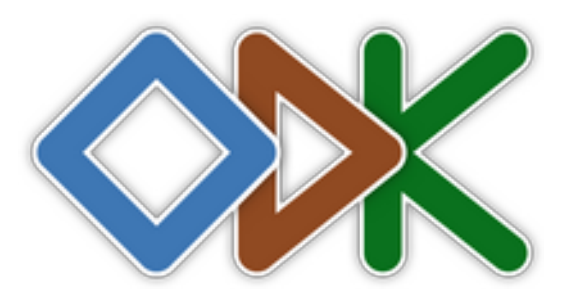

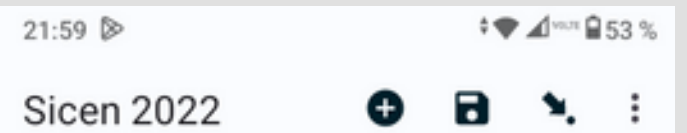

#### Emplacements  $> 1$  > à 21:58

\* méthode de géoréférencement ?

#### point automatique  $\circ$

- point sur une carte  $\bullet$
- O ligne

#### polygone С

Saisie de coordonnées O

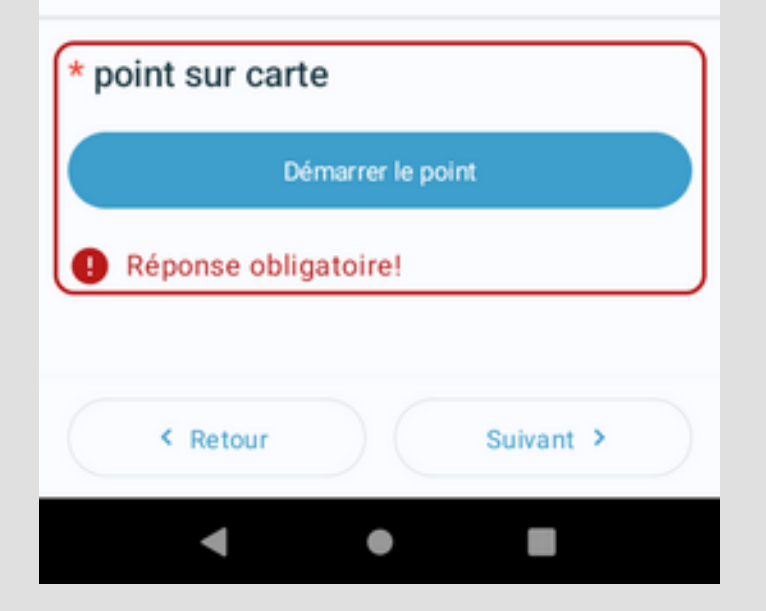

22:00 ₺

 $0 \bullet 4$  and  $952\%$ 

Appuyez longuement sur la carte pour placer un marqueur ou appuyez sur le bouton "ajouter un marqueur".

Précision: 13,94 m Fournisseur de la localisation: 1fused

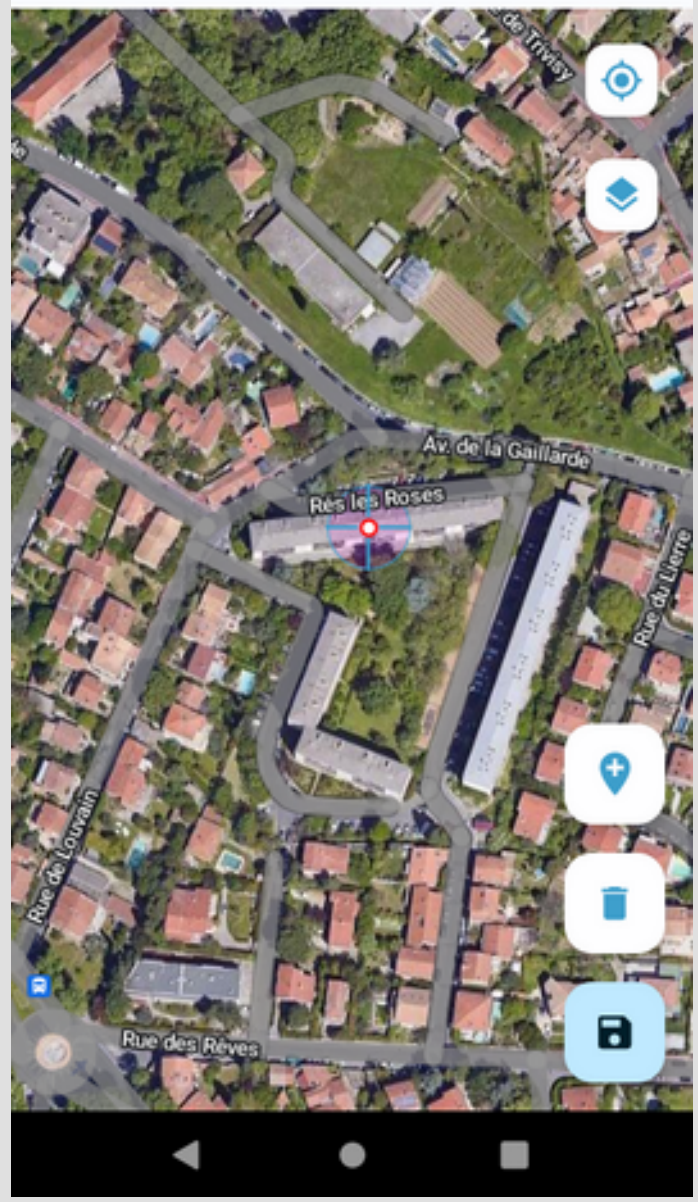

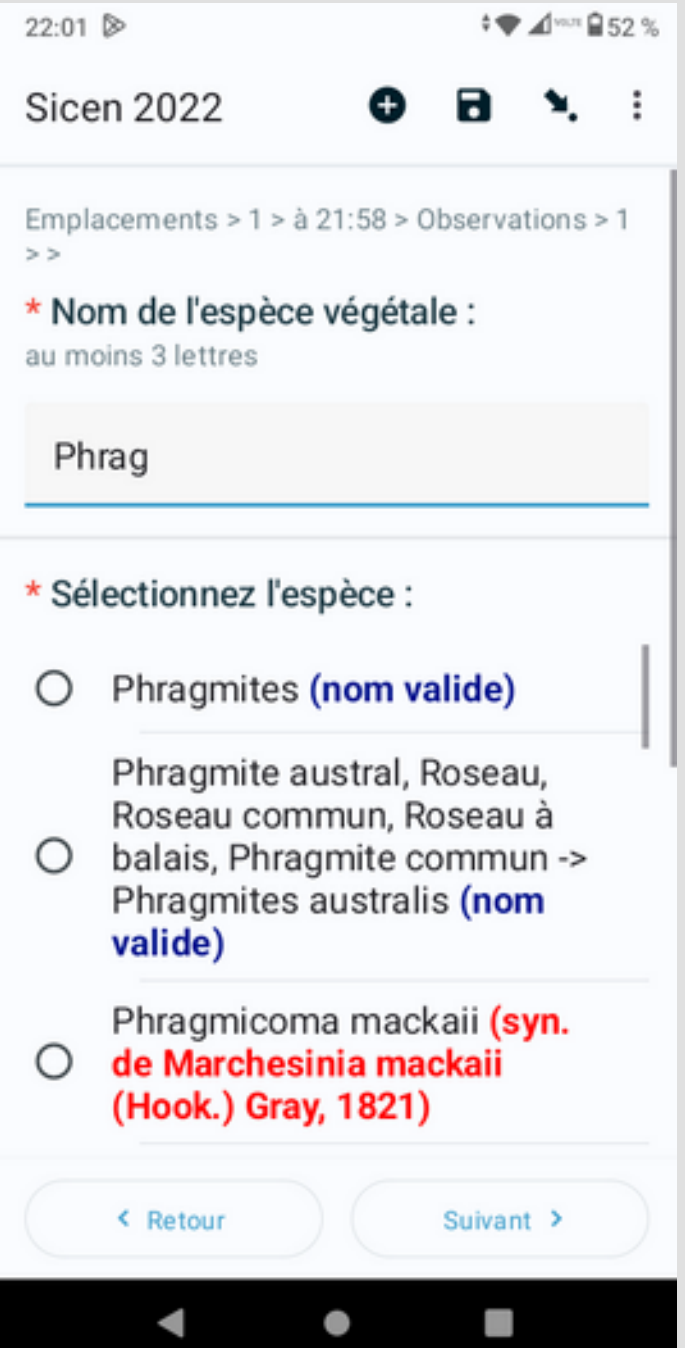

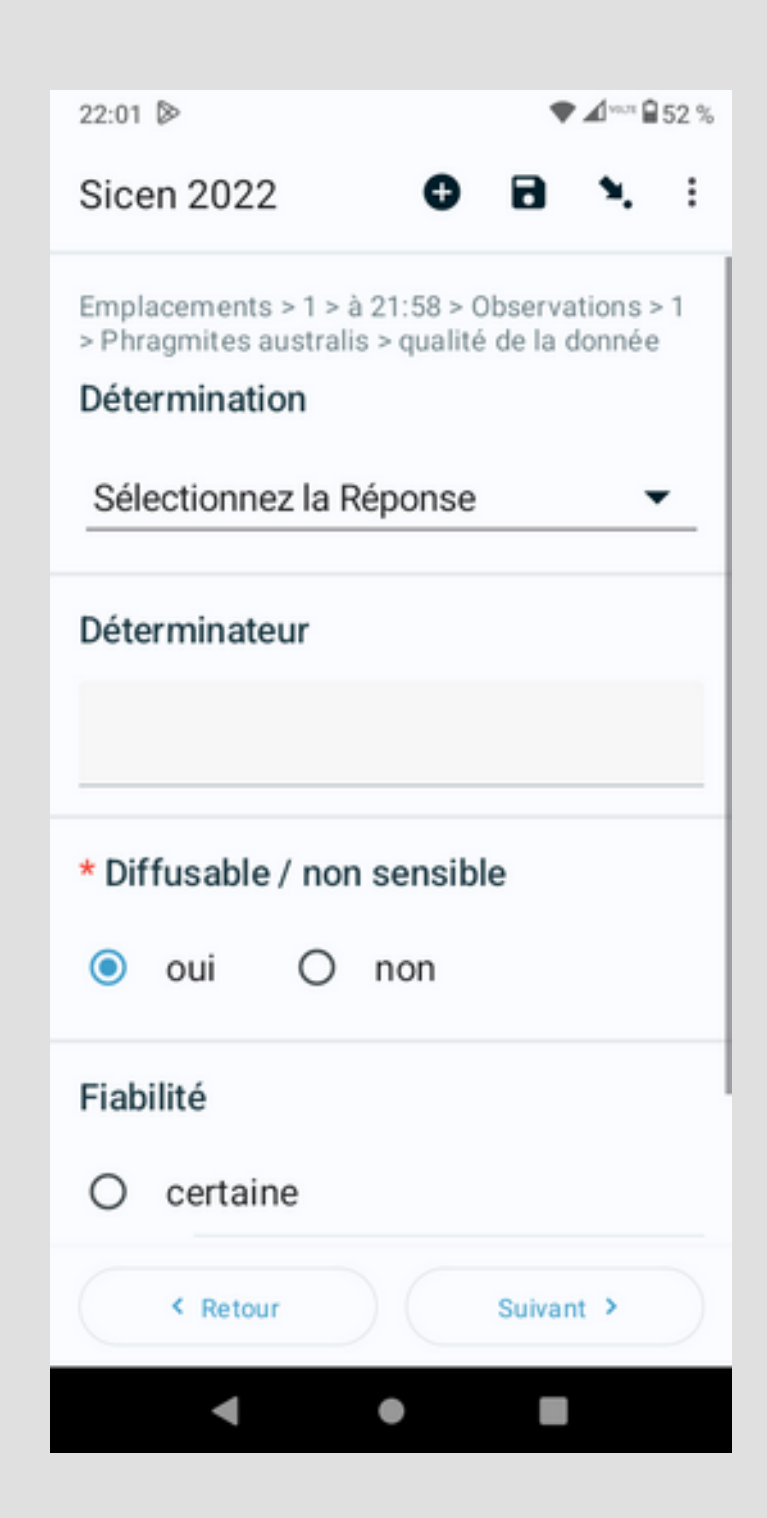

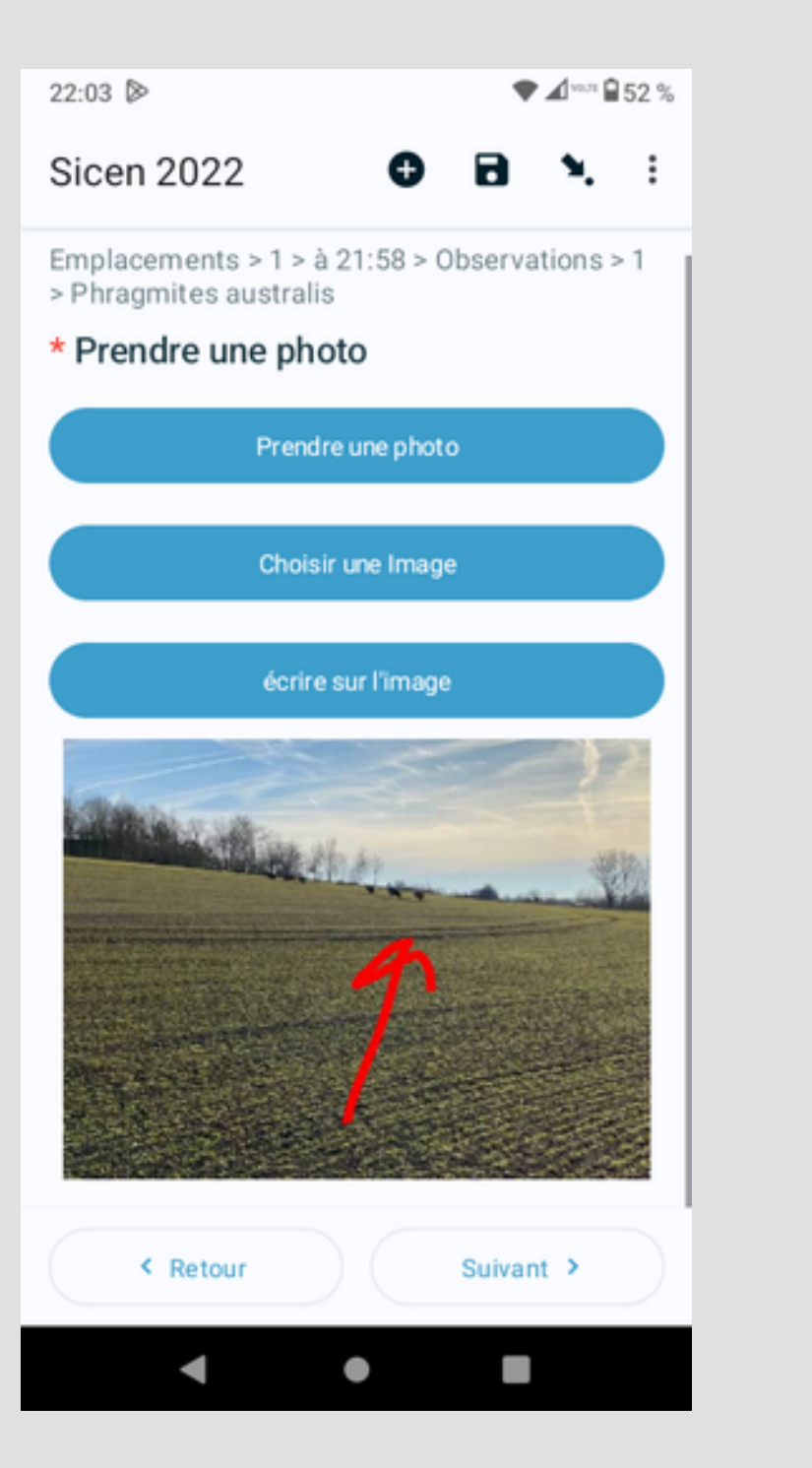

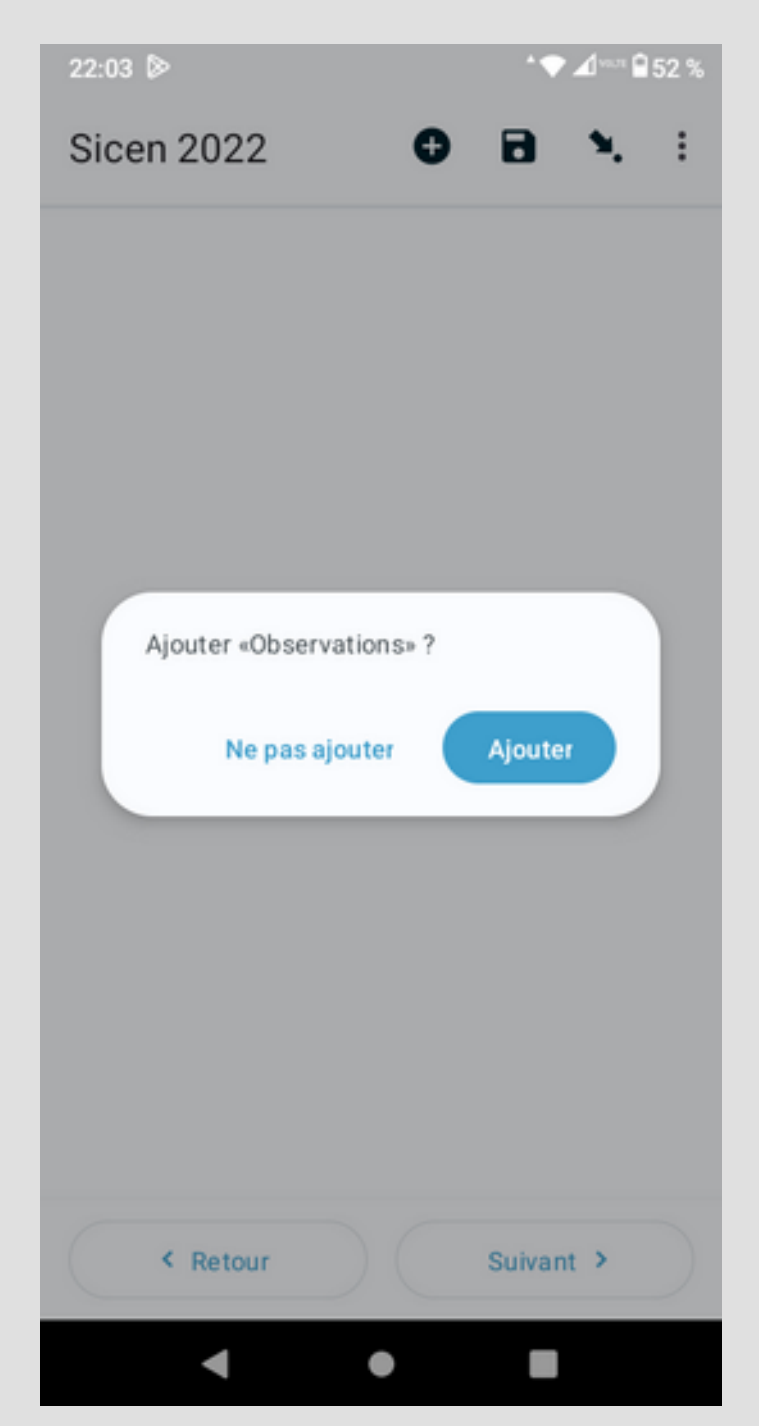

![](_page_10_Picture_0.jpeg)

## Les entités (nouveauté)

![](_page_11_Picture_1.jpeg)

## Objets partagés entre formulaires d'un même projet

*Entities in ODK let you share information between Forms so you can collect longitudinal data, manage cases over time, and support other complex workflows.*

### Gérées par ODK Central

Créées par des formulaires ou importées sur Central

Mobilisables par tous les formulaires du projet

Mises à jour par ces mêmes formulaires

Facilitent la mise en oeuvre de suivis à long terme

- $\rightarrow$  Quel été le niveau d'eau de mon piézo la dernère fois ?
- → Ce nichoir était-il occupé l'an dernier ?
- $\rightarrow$  Quelle était la protection en place à cette adresse lors de la dernière inondation ?
- → Quelles espèces avaient été observées dans cette mare, sur cette placette ?

![](_page_12_Picture_35.jpeg)

form\_saisie\_prtc\_pira\_Lo.xlsx - LibreOffice Calc

Fichier Édition Affichage Insertion Format Styles Feuille Données Outils Fenêtre Aide

---------------

I

 $-1$  ,  $-1$  ,  $-1$  ,  $-1$  ,  $-1$  ,  $-1$  ,  $-1$  ,  $-1$ 

## ODK Central

![](_page_13_Picture_1.jpeg)

## Le serveur d'ODK, « [as a service](https://getodk.org/) » ou installé

- $\rightarrow$  gère les formulaires (versionnés)
- $\rightarrow$  regroupés par projet
- $\rightarrow$  les utilisateurs mobiles
- $\rightarrow$  leurs accès aux formulaires
- $\rightarrow$  les soumissions et leur validation
- $\rightarrow$  les listes d'entités
- $\rightarrow$  les utilisateurs web et leurs droits
- $\rightarrow$  la publication web des formulaires avec Enketo (en mode déconnecté :-))

![](_page_13_Picture_63.jpeg)

# Les API RESTful & ODATA

## API REST

- Gestion des utilisateurs et projets
- C'est l'API utilisée par l'interface de Central
- Tout ce qui est fait sur l'interface est faisable via l'API

### API ODATA

- L'interface standardisée et stable d'échange de données
- entre ODK et le reste du monde
- encapsulée dans [pyODK](https://github.com/getodk/pyodk)
- et les outils communautaires ([ruODK](https://github.com/ropensci/ruODK), [central2pg](https://github.com/mathieubossaert/central2pg), [plugin QGIS à venir.](https://github.com/DemevengDerrick/ETL-Connector-for-ODK)..)

![](_page_15_Figure_0.jpeg)

## Perpsectives

- [Roadmap riche](https://getodk.org/roadmap) !
- Plus d'entités

### Plus de fonctionnalités cartographiques

 $\rightarrow$  A la faveur d'un financement important de la Fondation Gates

#### ODK receives \$3.7M Gates Foundation grant to improve global health data

ODK is used to collect the data that powers the fight against poverty, inequity, and disease around the world. In global health alone, the platform's impact has been notable. ODK was used to:

- · Eradicate wild polio from Africa
- . Prove the efficacy of the RTS.S malaria vaccine
- . Measure the global burden of disease

This impact is only possible because of the incredible partners, big and small, ODK has had over the years. To everyone who has been an ODK champion, thank you. Together, we've changed the world!

This grant from the Gates Foundation enables us to continue making the world better through data. In particular, it will accelerate ongoing work extending ODK to better support global health workflows with geospatial and longitudinal data.

We have an incredible opportunity to further improve the health of the billions of people who live in the places where ODK is used. It's an opportunity we're excited to deliver on with you.

![](_page_16_Picture_13.jpeg)

## Conclusion

![](_page_17_Picture_1.jpeg)

- Opensource / Mode Déconnecté / Cartographique
- Communauté +++
- Facilité de mise en œuvre de la solution
- Grande souplesse (workflows simples ou complexes)
- Conception aisée de formulaires de saisie
	- $\rightarrow$  Par des collègues « thématiciens »
- Intégration aisée au SI préexistant
- Généricité

$$
\rightarrow +/-
$$

## Ressources

### <https://docs.getodk.org/>

xlsform template

→ <https://www.youtube.com/watch?v=22l0xHxJ3vo>

### Des formulaires relatifs à la biodiversité

 $\rightarrow$  <https://biodiversityforms.org/>

### Entités (introduction et exemple)

- → <https://www.youtube.com/watch?v=YHkKNWgYKaI>
- $\rightarrow$  <https://docs.getodk.org/tutorial-community-reporting/>([démonstration](https://www.youtube.com/watch?v=919SIU41UQA))

### pyODK

 $\rightarrow$  https://www.youtube.com/watch?v=slaquyz5bP8

### ruODK

→ <https://docs.ropensci.org/ruODK/reference/ruODK-package.html>

Offres de service de GetODK (hébergement et support)

 $\rightarrow$  <https://getodk.org/>

![](_page_18_Picture_15.jpeg)

![](_page_19_Picture_0.jpeg)

## Partagez vos usages. Exprimez vos besoins, even in French.

## Construisez avec nous !

![](_page_19_Picture_3.jpeg)